# **Anleitung zur Umsatzsteuer-Voranmeldung 2019**

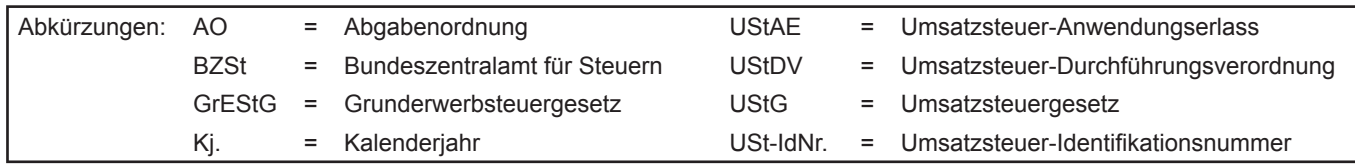

# **Diese Anleitung soll Sie informieren, wie Sie die Vordrucke richtig ausfüllen.**

Die Anleitung kann allerdings nicht auf alle Fragen eingehen. Wesentliche Änderungen gegenüber der Anleitung zur Umsatzsteuer-Voranmeldung des Vorjahres sind durch Randstriche gekennzeichnet.

# **Übermittlung der Umsatzsteuer-Voranmeldung auf elektronischem Weg**

Die Umsatzsteuer-Voranmeldung ist nach amtlich vorgeschriebenem Datensatz durch Datenfernübertragung authentifiziert zu übermitteln (§ 18 Abs. 1 Satz 1 UStG i. V. m. § 87a Abs. 6 Satz 1 AO). Für die elektronische authentifizierte Übermittlung benötigen Sie ein Zertifikat. Dieses erhalten Sie nach kostenloser Registrierung unter www.elster.de. Bitte beachten Sie, dass die Registrierung bis zu zwei Wochen dauern kann. Unter www.elster.de/elsterweb/softwareprodukt finden Sie Programme zur elektronischen Übermittlung. Auf Antrag kann das Finanzamt zur Vermeidung von unbilligen Härten auf eine elektronische Übermittlung verzichten.

# **So werden die Vordrucke ausgefüllt:**

Bitte tragen Sie aus erfassungstechnischen Gründen die Steuernummer auf jeder Vordruckseite (oben) ein.

Füllen Sie bitte nur die weißen Felder der Vordrucke deutlich und vollständig aus, bei denen Sie Angaben zu erklären haben; nicht benötigte Felder lassen Sie bitte frei und sehen von Streichungen ab. Bitte berücksichtigen Sie Entgeltserhöhungen und Entgeltsminderungen bei den Bemessungsgrundlagen. Als Bemessungsgrundlagen sind die Entgelte für Umsätze sowie die Anzahlungen einzutragen. Negative Beträge sind durch ein Minuszeichen zu kennzeichnen.

Werden Belege (Verträge, Rechnungen usw.) eingereicht, tragen Sie bitte in Zeile 15 eine "1" ein.

Tragen Sie bei den Bemessungsgrundlagen bitte nur Beträge in vollen Euro ein; bei den Umsatzsteuer- und Vorsteuerbeträgen ist dagegen stets auch die Eintragung von Centbeträgen erforderlich. Rechnen Sie Werte in fremder Währung in Euro um.

Die Umsatzsteuer-Voranmeldung ist vom Unternehmer oder dessen Bevollmächtigten zu unterschreiben, sofern sie nicht elektronisch übermittelt wird.

# **Umsatzsteuer-Voranmeldung**

# **Steuerfreie Lieferungen und sonstige Leistungen**

## **Zeilen 20 bis 22**

**Innergemeinschaftliche Lieferungen**  $(\S$  4 Nr. 1 Buchst. b,  $\S$  6a Abs. 1 UStG) sind in dem Voranmeldungszeitraum zu erklären, in dem die Rechnung ausgestellt wird, spätestens jedoch in dem Voranmeldungszeitraum, in dem der Monat endet, der auf die Lieferung folgt.

Über die in Zeile 20 einzutragenden Umsätze sind Zusammenfassende Meldungen an das BZSt auf elektronischem Weg zu übermitteln. Außerdem sind diese Umsätze grundsätzlich dem Statistischen Bundesamt monatlich für die **Intrahandelsstatistik** zu melden. Nähere Informationen zur Intrahandelsstatistik erhalten Sie beim Statistischen Bundesamt, 65180 Wiesbaden, Telefon 0611 / 75-1 sowie unter www.destatis.de

Über die in den Zeilen 21 und 22 einzutragenden Umsätze ist für jede innergemeinschaftliche Lieferung eines neuen Fahrzeugs eine Meldung nach der Fahrzeuglieferungs-Meldepflichtverordnung an das BZSt zu übermitteln

Nähere Informationen zu den vorgenannten Verfahren erhalten Sie beim BZSt (Dienstsitz Saarlouis, 66738 Saarlouis, www.bzst.de, Telefon 0228 / 406-0)

## **Zeile 23**

In Zeile 23 sind neben steuerfreien Ausfuhrlieferungen (§ 4 Nr. 1 Buchst. a, § 6 UStG) weitere steuerfreie Umsätze mit Vorsteuerabzug einzutragen. z.B.:

- Lohnveredelungen an Gegenständen der Ausfuhr (§ 4 Nr. 1 Buchst. a,  $\S$  7 UStG);

- Umsätze für die Seeschifffahrt und für die Luftfahrt (§ 4 Nr. 2, § 8 UStG);
- arenzüberschreitende Güterbeförderungen und andere sonstige Leistungen nach § 4 Nr. 3 UStG;
- Vermittlungsleistungen nach § 4 Nr. 5 UStG (z.B. Provisionen im Zusammenhang mit Ausfuhrlieferungen);
- $-$  Umsätze im Sinne des Offshore-Steuerabkommens, des Zusatzabkommens zum NATO-Truppenstatut, des Ergänzungsabkommens zum Protokoll über die NATO-Hauptquartiere;
- $-$  Reiseleistungen, soweit die Reisevorleistungen im Drittlandsgebiet bewirkt werden (§ 25 Abs. 2 UStG).

## **Zeile 24**

Steuerfreie Umsätze ohne Vorsteuerabzug sind z.B. Grundstücksvermietungen nach § 4 Nr. 12 UStG und Umsätze nach § 4 Nr. 14 UStG aus der Tätigkeit als Arzt oder aus ähnlicher heilberuflicher Tätigkeit.

# **Steuerpflichtige Lieferungen und sonstige Leistungen**

# **Zeilen 26 bis 28**

Es sind die Umsätze und Anzahlungen einzutragen, für die die Umsatzsteuer entstanden ist. Bemessungsgrundlagen sind stets Nettobeträge (ohne Umsatzsteuer), die in vollen Euro (ohne Centbeträge) anzugeben sind. Soweit die sog. Mindestbemessungsgrundlage ( $\S$  10 Abs. 5 UStG) anzuwenden ist, ist die hiernach ermittelte Bemessungsgrundlage einzutragen. Die Umsätze, für die der Leistungsempfänger die Umsatzsteuer nach § 13b Abs. 5 UStG schuldet, sind nicht hier, sondern in Zeile 39 einzutragen (vgl. Erläuterungen zu den Zeilen 39 und 48 bis 50).

 $-2-$ 

Unentgeltliche Wertabgaben aus dem Unternehmen sind, soweit sie in der Abgabe von Gegenständen bestehen, regelmäßig den entgeltlichen Lieferungen und, soweit sie in der Abgabe oder Ausführung von sonstigen Leistungen bestehen, regelmäßig den entgeltlichen sonstigen Leistungen gleichgestellt. Sie umfassen auch unentgeltliche Sachzuwendungen und sonstige Leistungen an Arbeitnehmer.

Es sind auch die Umsätze bei der Lieferung von Gegenständen aus einem Umsatzsteuerlager einzutragen, wenn dem liefernden Unternehmer die Auslagerung zuzurechnen ist. In allen anderen Fällen der Auslagerung - insbesondere wenn dem Abnehmer die Auslagerung zuzurechnen ist - sind die Umsätze in Zeile 63 einzutragen (vgl. Erläuterungen zu Zeile 63).

## Zeilen 29 bis 30

Land- und forstwirtschaftliche Betriebe, die ihre Umsätze nach den Durchschnittssätzen des § 24 Abs. 1 UStG versteuern, müssen Lieferungen in das übrige Gemeinschaftsgebiet an Abnehmer mit USt-IdNr. in Zeile 29 eintragen. Diese Lieferungen sind im Rahmen Zusammenfassender Meldungen anzugeben sowie zur Intrahandelsstatistik zu melden (vgl. Erläuterungen zu den Zeilen 20 bis 22).

Bei den in Zeile 30 bezeichneten Umsätzen, für die eine Steuer zu entrichten ist, sind die anzuwendenden Durchschnittssätze um die Sätze für pauschalierte Vorsteuerbeträge zu vermindern.

Land- und Forstwirte, die ihre Umsätze nach den allgemeinen Vorschriften des UStG versteuern, tragen ihre Umsätze in den Zeilen 20 bis 28 ein

## **Innergemeinschaftliche Erwerbe**

#### Zeilen 32 bis 36

Innergemeinschaftliche Erwerbe sind in dem Voranmeldungszeitraum zu erklären, in dem die Rechnung ausgestellt wird, spätestens jedoch in dem Voranmeldungszeitraum, in dem der Monat endet, der auf den Frwerb folgt

Bei neuen Fahrzeugen liegt ein innergemeinschaftlicher Erwerb selbst dann vor, wenn das Fahrzeug nicht von einem Unternehmer geliefert wurde. Werden neue Fahrzeuge von Lieferern ohne USt-IdNr. erworben - insbesondere von "Privatpersonen" -, sind die Erwerbe in der Zeile 36 zu erklären. Dagegen ist der innergemeinschaftliche Erwerb durch eine Privatperson oder einen Unternehmer, der das neue Fahrzeug für seinen privaten Bereich erworben hat, ausschließlich mit Vordruck USt 1 B anzumelden (Fahrzeugeinzelbesteuerung).

Die in den Zeilen 33 bis 35 einzutragenden innergemeinschaftlichen Erwerbe sind grundsätzlich im Rahmen der Intrahandelsstatistik zu melden (vgl. Erläuterungen zu den Zeilen 20 bis 22).

# Ergänzende Angaben zu Umsätzen

#### Zeile 38

Bei innergemeinschaftlichen Dreiecksgeschäften (§ 25b UStG) hat der erste Abnehmer Zeile 38 auszufüllen, wenn für diese Lieferungen der letzte Abnehmer die Steuer schuldet. Einzutragen ist die Bemessungsgrundlage (§ 25b Abs. 4 UStG) seiner Lieferungen an den letzten Abnehmer.

Die Steuer, die der letzte Abnehmer nach § 25b Abs. 2 UStG für die Lieferung des ersten Abnehmers schuldet, ist in Zeile 63 einzutragen (vgl. Erläuterungen zu Zeile 63). Zum Vorsteuerabzug für diese Lieferung vgl. Erläuterungen zu den Zeilen 53 bis 57.

#### Zeile 39

Einzutragen sind die im Inland ausgeführten steuerpflichtigen Umsätze nach § 13b Abs. 1 und 2 UStG des leistenden Unternehmers, für die der Leistungsempfänger die Umsatzsteuer nach § 13b Abs. 5 UStG schuldet.

#### $Z$ eile 40

Einzutragen sind die nach § 3a Abs. 2 UStG im übrigen Gemeinschaftsgebiet ausgeführten sonstigen Leistungen, für die die Steuer in einem anderen Mitgliedstaat von einem dort ansässigen Leistungsempfänger geschuldet wird. Über die in Zeile 40 einzutragenden sonstigen Leistungen sind Zusammenfassende Meldungen an das BZSt auf elektronischem Weg zu übermitteln (vgl. Erläuterungen zu den Zeilen 20 bis 22).

# Zeile 41

Einzutragen sind die übrigen nicht steuerbaren Umsätze, deren Leistungsort nicht im Inland liegt und die steuerbar wären, wenn sie im Inland ausgeführt worden wären. Hierzu gehören auch Telekommunikationsleistungen, Rundfunk- und Fernsehdienstleistungen und auf elektronischem Weg erbrachte sonstige Leistungen, die ein im Inland ansässiger Unternehmer an Nichtunternehmer mit Sitz, Wohnsitz oder gewöhnlichem Aufenthalt im übrigen Gemeinschaftsgebiet ausführt; ausgenommen sind die Umsätze des § 3a Abs. 5 Satz 3 UStG, die in den Zeilen 26 bis 28 einzutragen sind.

Nicht einzutragen sind die Umsätze, die in den Zeilen 38 bis 40 zu erklären sind. Ebenfalls nicht anzugeben sind im Inland ausgeführte nicht steuerbare Umsätze (z.B. Geschäftsveräußerungen im Ganzen, Innenumsätze zwischen Unternehmensteilen). Nicht steuerbare Umsätze im Rahmen einer Geschäftsveräußerung im Ganzen sind jedoch in der Umsatzsteuererklärung für das Kalenderjahr einzutragen.

# Leistungsempfänger als Steuerschuldner (§ 13b UStG)

## Zeilen 48 bis 50

Vorbehaltlich der Ausnahmeregelungen des § 13b Abs. 6 UStG sind folgende im Inland steuerpflichtige Umsätze einzutragen, für die Unternehmer oder juristische Personen die Steuer als Leistungsempfänger schulden:

- Sonstige Leistungen nach § 3a Abs. 2 UStG eines im übrigen Gemeinschaftsgebiet ansässigen Unternehmers (Zeile 48);
- unter das GrEStG fallende Umsätze, insbesondere Lieferungen von Grundstücken, für die der leistende Unternehmer nach § 9 Abs. 3 UStG zur Steuerpflicht optiert hat (Zeile 49);
- Werklieferungen und die nicht in Zeile 48 einzutragenden sonstigen Leistungen eines im Ausland ansässigen Unternehmers (Zeile 50);
- Lieferungen sicherungsübereigneter Gegenstände durch den Sicherungsgeber an den Sicherungsnehmer außerhalb des Insolvenzverfahrens (Zeile 50);
- Bauleistungen, einschließlich Werklieferungen und sonstigen Leistungen im Zusammenhang mit Grundstücken, die der Herstellung, Instandsetzung, Instandhaltung, Änderung oder Beseitigung von Bauwerken dienen, mit Ausnahme von Planungs- und Überwachungsleistungen, wenn der Leistungsempfänger ein Unternehmer ist, der selbst solche Bauleistungen erbringt (Zeile 50);
- Lieferungen von Gas über das Erdgasnetz oder von Elektrizität sowie von Wärme oder Kälte durch einen im Ausland ansässigen Unternehmer unter den Bedingungen des § 3g UStG (Zeile 50);
- Lieferungen von Gas über das Erdgasnetz durch einen im Inland ansässigen Unternehmer, wenn der Leistungsempfänger Wiederverkäufer von Gas im Sinne des § 3g UStG ist (Zeile 50);
- Lieferungen von Elektrizität eines im Inland ansässigen Unternehmers, wenn der liefernde Unternehmer und der Leistungsempfänger Wiederverkäufer von Elektrizität im Sinne des § 3g UStG sind; nicht hierunter fallen Betreiber von Photovoltaikanlagen (Zeile 50);
- Übertragung der in § 13b Abs. 2 Nr. 6 UStG bezeichneten sog. CO<sub>2</sub>-Emissionszertifikate (Zeile 50);
- Lieferungen der in der Anlage 3 zum UStG aufgeführten Gegenstände, insbesondere Altmetalle und Schrott (Zeile 50);
- Reinigen von Gebäuden und Gebäudeteilen, wenn der Leistungsempfänger ein Unternehmer ist, der selbst solche Leistungen erbringt (Zeile 50);
- Lieferungen von Gold in der in § 13b Abs. 2 Nr. 9 UStG bezeichneten Art (Zeile 50);
- Lieferungen von Mobilfunkgeräten, Tablet-Computern und Spielekonsolen sowie von integrierten Schaltkreisen vor Einbau in einen zur Lieferung auf der Einzelhandelsstufe geeigneten Gegenstand, wenn der Leistungsempfänger ein Unternehmer ist und die Summe der für sie in Rechnung zu stellenden Entgelte im Rahmen eines wirtschaftlichen Vorgangs mindestens 5 000 EUR beträgt; nachträgliche Minderungen des Entgelts bleiben dabei unberücksichtigt (Zeile 50);

- Lieferungen der in der Anlage 4 zum UStG aufgeführten Metalle, wenn der Leistungsempfänger ein Unternehmer ist und die Summe der für sie in Rechnung zu stellenden Entgelte im Rahmen eines wirtschaftlichen Vorgangs mindestens 5 000 EUR beträgt; nachträgliche Minderungen des Entgelts bleiben dabei unberücksichtigt (Zeile 50).

Für die in Zeile 48 einzutragenden Umsätze entsteht die Steuer mit Ablauf des Voranmeldungszeitraums, in dem die Leistungen ausgeführt worden sind. Die Steuer für die übrigen Umsätze entsteht mit Ausstellung der Rechnung, spätestens jedoch mit Ablauf des Kalendermonats, der auf die Ausführung der Leistung folgt. Wird das Entgelt oder ein Teil des Entgelts vereinnahmt, bevor die Leistung oder die Teilleistung ausgeführt worden ist, entsteht insoweit die Steuer mit Ablauf des Voranmeldungszeitraums, in dem das Entgelt oder Teilentgelt vereinnahmt worden ist. Abweichend von diesen Grundsätzen entsteht die Steuer bei so genannten Dauerleistungen für die unter den ersten beiden Spiegelstrichen aufgeführten sonstigen Leistungen spätestens mit Ablauf eines jeden Kalenderjahres, in dem sie tatsächlich erbracht werden.

Zum Vorsteuerabzug für die vom Leistungsempfänger geschuldete Steuer vgl. Erläuterungen zu den Zeilen 53 bis 57.

# Abziehbare Vorsteuerbeträge

## Zeilen 53 bis 57

Abziehbar sind nur die nach dem deutschen Umsatzsteuergesetz geschuldeten Steuerbeträge. Zur Vergütung von ausländischen Vorsteuerbeträgen erhalten Sie Informationen beim BZSt (Dienstsitz Schwedt, Passower Chaussee 3b, 16303 Schwedt / Oder, www.bzst.de, Tel. 0228 / 406-1200).

Es können folgende Vorsteuerbeträge berücksichtigt werden:

- Die gesetzlich geschuldete Steuer für Lieferungen und sonstige Leistungen, die von einem anderen Unternehmer für sein Unternehmen ausgeführt worden sind, sofern eine Rechnung nach den §§ 14, 14a UStG vorliegt (Zeile 53);
- die in einer Kleinbetragsrechnung enthaltene Umsatzsteuer, sofern eine Rechnung nach § 33 UStDV vorliegt (Zeile 53);
- bei innergemeinschaftlichen Dreiecksgeschäften (vgl. Erläuterungen zu Zeile 38) die vom letzten Abnehmer nach § 25b Abs. 2 UStG geschuldete Umsatzsteuer (Zeile 53);
- die Umsatzsteuer, die der Unternehmer schuldet, dem die Auslagerung aus einem Umsatzsteuerlager zuzurechnen ist; vgl. Erläuterungen zu Zeile 63 (Zeile 53);
- die Umsatzsteuer für im Inland nach § 3d Satz 1 UStG bewirkte innergemeinschaftliche Erwerbe (Zeile 54);
- die entstandene Einfuhrumsatzsteuer für Gegenstände, die für das Unternehmen nach § 1 Abs. 1 Nr. 4 UStG eingeführt worden sind (Zeile 55):
- die Umsatzsteuer aus Leistungen im Sinne des § 13b Abs. 1 und 2 UStG, die der Leistungsempfänger nach § 13b Abs. 5 UStG schuldet (vgl. Erläuterungen zu den Zeilen 48 bis 50), wenn die Leistungen für sein Unternehmen ausgeführt worden sind (Zeile 56);
- nach Durchschnittssätzen (§ 23 UStG) ermittelte Beträge bei Unternehmern, deren Umsatz im Sinne des § 69 Abs. 2 UStDV in den einzelnen in der Anlage der UStDV bezeichneten Berufs- und Gewerbezweigen im vorangegangenen Kj. 61 356 EUR nicht überstiegen hat, und die nicht verpflichtet sind, Bücher zu führen und auf Grund jährlicher Bestandsaufnahmen regelmäßig Abschlüsse zu machen (Zeile 57);
- nach einem Durchschnittssatz (§ 23a UStG) ermittelte Beträge bei Körperschaften, Personenvereinigungen und Vermögensmassen im Sinne des § 5 Abs. 1 Nr. 9 Körperschaftsteuergesetz, deren steuerpflichtiger Umsatz, mit Ausnahme der Einfuhr und des innergemeinschaftlichen Erwerbs, im vorangegangenen Kj. 35 000 EUR nicht überstiegen hat und die nicht verpflichtet sind, Bücher zu führen und auf Grund jährlicher Bestandsaufnahmen regelmäßig Abschlüsse zu machen (Zeile 57).

Vorsteuerbeträge, die auf Entgeltserhöhungen und Entgeltsminderungen entfallen, sowie herabgesetzte, erlassene oder erstattete Einfuhrumsatzsteuer sind zu berücksichtigen.

Zur umsatzsteuerrechtlichen Behandlung eines einheitlichen Gegenstands, der sowohl unternehmerisch als auch nichtunternehmerisch genutzt wird, vgl. Abschn. 15.2c Abs. 2 und Abschn. 15.6a UStAE.

## Zeile 58

Der Vorsteuerabzug ist nach Maßgabe des § 15a UStG i.V.m. § 44 UStDV zu berichtigen.

Handelt es sich bei den Berichtigungsbeträgen um zurückzuzahlende Vorsteuerbeträge, ist dem Betrag ein Minuszeichen voranzustellen.

# **Beispiel**

Der Unternehmer hat im Kj. 2016 ein Bürogebäude errichtet, das er ab 1.12.2016 zur Hälfte steuerpflichtig und zur Hälfte steuerfrei vermietet. Die auf die Herstellungskosten entfallende Vorsteuer von 60 000 EUR hat er in Höhe von 30 000 EUR abgezogen. Am 2.7.2019 wird das gesamte Gebäude steuerfrei veräußert. Die steuerfreie Veräußerung führt zu einer Berichtigung des Vorsteuerabzugs in Höhe von 22 250 EUR. Dieser Betrag ist mit einem Minuszeichen versehen in Zeile 58 einzutragen.

Berechnung: 30 000 EUR Vorsteuer : 120 Monate Berichtigungszeitraum = 250 EUR monatliche Berichtigung x 89 Monate restlicher Berichtigungszeitraum (Juli 2019 bis November 2026) = 22 250 EUR.

## Zeile 59

Fahrzeuglieferer im Sinne des § 2a UStG und Kleinunternehmer im Sinne des § 19 Abs. 1 UStG können die auf die Anschaffung (Lieferung, Einfuhr oder innergemeinschaftlicher Erwerb) eines neuen Fahrzeugs entfallende Umsatzsteuer unter den sonstigen Voraussetzungen des § 15 UStG abziehen. Der Vorsteuerabzug ist nur bis zu dem Betrag zulässig, der für die nachfolgende innergemeinschaftliche Lieferung des neuen Fahrzeugs geschuldet würde, wenn die Lieferung nicht steuerfrei wäre. Der Abzug ist erst mit der Ausführung der innergemeinschaftlichen Lieferung des neuen Fahrzeugs (Eintragung in die Zeile 22 bzw. bei Kleinunternehmern in Zeile 20 oder 21) zulässig (§ 15 Abs. 4a UStG).

## Zeile 63

Einzutragen sind

- in Rechnungen unrichtig ausgewiesene Steuerbeträge, die der Unternehmer schuldet (§ 14c Abs. 1 UStG);
- in Rechnungen unberechtigt ausgewiesene Steuerbeträge, die der Rechnungsaussteller schuldet (§ 14c Abs. 2 UStG);
- Steuerbeträge für Umsätze, die Auslagerungen von Gegenständen aus einem Umsatzsteuerlager vorangegangen sind (§ 4 Nr. 4a Satz 1 Buchst. a Satz 2 UStG) und die der Unternehmer schuldet, dem die Auslagerung zuzurechnen ist (Auslagerer). Nicht einzutragen sind hier Lieferungen, die dem liefernden Unternehmer zuzurechnen sind, wenn die Auslagerung im Zusammenhang mit diesen Lieferungen steht. Diese Umsätze sind in den Zeilen 26 bis 28 einzutragen (vgl. Erläuterungen zu den Zeilen 26 bis 28);
- Steuerbeträge, die der Lagerhalter eines Umsatzsteuerlagers als Gesamtschuldner schuldet (§ 13a Abs. 1 Nr. 6 UStG);
- Steuerbeträge, die der Abnehmer bei einer als steuerfrei behandelten innergemeinschaftlichen Lieferung in den Fällen des § 6a Abs 4 UStG schuldet
- Steuerbeträge, die ein dritter Unternehmer (insbesondere Zentralregulierer) schuldet (§ 17 Abs. 1 Satz 6 UStG);
- Steuerbeträge, die der letzte Abnehmer im Rahmen eines innergemeinschaftlichen Dreiecksgeschäfts für die Lieferung des ersten Abnehmers schuldet (§ 25b Abs. 2 UStG).

# **Sonstiges**

## Zeile 65

Die festgesetzte Sondervorauszahlung ist grundsätzlich in der Voranmeldung für Dezember abzuziehen. Wird die gewerbliche oder berufliche Tätigkeit im Laufe eines Kj. eingestellt oder wird im Laufe des Kj.

auf die Dauerfristverlängerung verzichtet, ist die Sondervorauszahlung hingegen im letzten Voranmeldungszeitraum des Besteuerungszeitraums zu berücksichtigen, für den die Fristverlängerung gilt.

## **Zeilen 71 bis 75**

Die Vorauszahlung ist am 10. Tag nach Ablauf des Voranmeldungszeitraums fällig und an das Finanzamt zu entrichten. Wird das **SEPA-**Lastschriftmandat wegen Verrechnungswünschen ausnahmsweise widerrufen, ist ein durch die Verrechnung nicht gedeckter Restbetrag zu entrichten.

liegt eine **Abtretung** vor, ist in Zeile 71 eine "1" einzutragen. Liegt dem Ein Überschuss wird nach Zustimmung (§ 168 AO) ohne gesonderten Antrag ausgezahlt, soweit der Betrag nicht mit Steuerschulden verrechnet wird. Wünscht der Unternehmer eine Verrechnung oder Finanzamt bei Abtretungen die Abtretungsanzeige nach amtlichem Muster noch nicht vor, ist sie beizufügen oder gesondert einzureichen.

Wenn über die Angaben in der Steueranmeldung hinaus weitere oder abweichende Angaben oder Sachverhalte berücksichtigt werden sollen, tragen Sie bitte in Zeile 75 eine "1" ein. Gleiches gilt, wenn bei den in der Steueranmeldung erfassten Angaben bewusst eine von der Verwaltungsauffassung abweichende Rechtsauffassung zugrunde gelegt wurde oder Sie einen Antrag auf Dauerfristverlängerung zurücknehmen möchten. Diese Angaben sind in einer von Ihnen zu erstellenden gesonderten Anlage zu machen, welche mit der Überschrift "Ergänzende Angaben zur Steueranmeldung" zu kennzeichnen ist. Angaben zu Änderungen der persönlichen Daten (z.B. Bankverbindung) sind nicht hier einzutragen, sondern dem Finanzamt gesondert mitzuteilen. Wenn Sie der Steueranmeldung lediglich ergänzende Aufstellungen oder Belege beifügen wollen, ist nicht hier, sondern in Zeile 15 eine Eintragung vorzunehmen.